**Photoshop 2022 () Crack File Only License Key**

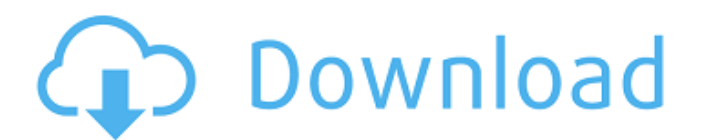

### **Photoshop 2022 () Crack X64**

Note Unless you're a professional web developer, you can skip any technical information about each particular file type. The rules for converting and exporting images are far beyond the scope of this book. However, I do pr managing your image storage. The basic issue is that you have so many different kinds of files-lots of color images, text, vector images, and so on-that you may never keep your files organized. And organized means being ab the proverbial needle in the haystack. On the other hand,

#### **Photoshop 2022 () Crack + X64 2022**

Adobe Photoshop comes with a download of Photoshop Elements that will run on windows 10. In this article we will show you how to run Photoshop Elements and how to run Photoshop Elements? Adobe Photoshop Elements is a progr edit images Color tools Basic tools to create posters, banners and flyers Simple tools to convert files to PSD, TIFF, PDF, GIF and PNG Organize your photos Create and edit web and print images Create and edit video files C Interface While Photoshop Elements is a very basic program, the way that it works is fairly intuitive. Most of Photoshop Elements can be done with a few clicks of a mouse. The following is an overview of the window that co Draw - Paint Painting - Create shapes and shapes from the canvas Video - Edit and create videos Web - Create web pages Hand - Hand tools (paint brush) Lens - Cropping and resizing Filter - Create new effects Effects - Appl - Save images and documents Customize - Customize and organize tools and actions Photo - Import or open photos Power Tool - Show the Photoshop Power Tool option to open Power Tool option to open Power Tool options (PPSE) V – Contains the basic editing tools used to create images Draw – Draw shapes and paint with brushes on your canvas Photo – Open images You also have a library a681f4349e

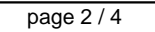

## **Photoshop 2022 () Product Key Full**

Q: Updating new content with a jax I have an index page and a user area page. The user area is being loaded using a jax after a button click which changes a hidden text box to the user area. The issue I'm having is that I relate to the user the currently logged in. How can I make this work? Do I need a separate query? Thanks in advance! UPDATE: JS: \$('.MyDropdown').change(function() { var cid = \$(this).attr('id'); \$.ajax({ type: "GET", url: HTML for the textbox:

# **What's New In?**

Q: Getting random characters before and after a string in.txt file I have a series of lines in a.txt file like this: i S

### **System Requirements For Photoshop 2022 ():**

-OS: Windows 7 and Windows 8 -Processor: Intel Core i5-450M 2.9GHz or AMD Phenom II X4 945 2.8GHz or greater -Memory: 4 GB RAM -Graphics: DirectX 11.1 capable video card -1. Download and install Google Chrome -2. Launch Go your account you will

Related links:

<https://botdirectory.net/wp-content/uploads/2022/07/trevhav.pdf> [https://www.eagaraz.gov/sites/g/files/vyhlif511/f/uploads/open\\_burning\\_application.pdf](https://www.eagaraz.gov/sites/g/files/vyhlif511/f/uploads/open_burning_application.pdf) <https://khaosod.us/classified/advert/photoshop-cc-2015-with-license-key-free-download-for-windows/> <http://www.vidriositalia.cl/?p=25790> [https://wocfolx.com/upload/files/2022/06/cuzQ56Iak6fzotaQNujT\\_30\\_922c505fbdcdaa4f08b2f1adaa595019\\_file.pdf](https://wocfolx.com/upload/files/2022/06/cuzQ56Iak6fzotaQNujT_30_922c505fbdcdaa4f08b2f1adaa595019_file.pdf) <http://www.ressn.com/adobe-photoshop-2021-version-22-4-3-crack-activation-code-with-keygen-download/> <https://inmueblesencolombia.com/?p=52436> [https://woodplatform.com/wp-content/uploads/2022/06/Photoshop\\_2021.pdf](https://woodplatform.com/wp-content/uploads/2022/06/Photoshop_2021.pdf) <http://galaxy7music.com/?p=44314> <https://pascanastudio.com/photoshop-2022-version-23-1-key-generator-with-full-keygen-win-mac/> https://www.vedraivedrai.eu/wp-content/uploads/2022/06/Photoshop\_CS4\_Crack\_\_MacWin\_Latest\_2022.pdf <https://www.audiogallery.nl/2022/06/30/photoshop-2020-mem-patch-download-for-windows/> <https://www.tenerifelife.net/advert/adobe-photoshop-2020-license-key-free/> <https://seoburgos.com/adobe-photoshop-2021-version-22-0-1-free/> <https://burmarauto.com/adobe-photoshop-cc-2018-version-19-2022-latest/> [https://thefuturegoal.com/upload/files/2022/06/qbZp4Pjd5a8UR9fdvzrO\\_30\\_0d70ce634dda8284c420987c3a32212d\\_file.pdf](https://thefuturegoal.com/upload/files/2022/06/qbZp4Pjd5a8UR9fdvzrO_30_0d70ce634dda8284c420987c3a32212d_file.pdf) [https://euchacotechhealth.com/wp-content/uploads/2022/06/Photoshop\\_2022\\_Version\\_2311.pdf](https://euchacotechhealth.com/wp-content/uploads/2022/06/Photoshop_2022_Version_2311.pdf) [https://www.didochat.com/upload/files/2022/06/iURhX5sYYUL3Dvw9bCWS\\_30\\_8df5efbd8a978fd7edc91f9d266a7a6d\\_file.pdf](https://www.didochat.com/upload/files/2022/06/iURhX5sYYUL3Dvw9bCWS_30_8df5efbd8a978fd7edc91f9d266a7a6d_file.pdf) <https://www.apokoronews.gr/advert/adobe-photoshop-2022-version-23-crack-with-serial-number/> <http://3.234.42.222/blog/index.php?entryid=2684>